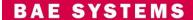

## **New Secure Web Login Procedure**

In mid-March, BAE Systems will change to a faster and easier security method to use when logging into your Commercial Aircraft Solutions support account. Digital certificates no longer will be needed to access support documents, repairs, spares, or service requests at <a href="https://isupplier.sharelnk1.net/OA">https://isupplier.sharelnk1.net/OA</a> HTML/ibuhpage.jsp.

A PDF file with <u>screen shots</u> is available to help you when you log in for the first time under the new security system.

You also will need your current password for your first log in. If you have forgotten it, or it has expired, this procedure details how to reset it in the current system. You can also e-mail us for assistance.

On Saturday, March 23, at Noon EST, a system outage will occur in order for the new security to take effect. The system should be available again by Sunday, March 24, at 6 p.m. EST.

If you have any questions about this transition, please e-mail the help desk.